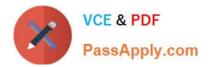

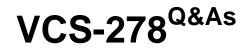

Administration of Veritas NetBackup 8.1.2

# Pass Veritas VCS-278 Exam with 100% Guarantee

Free Download Real Questions & Answers **PDF** and **VCE** file from:

https://www.passapply.com/vcs-278.html

100% Passing Guarantee 100% Money Back Assurance

Following Questions and Answers are all new published by Veritas Official Exam Center

Instant Download After Purchase

100% Money Back Guarantee

- 😳 365 Days Free Update
- 800,000+ Satisfied Customers

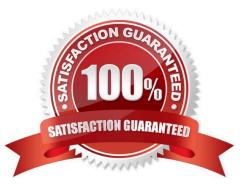

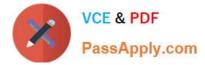

## **QUESTION 1**

When an administrator creates a duplicate copy of an image, what will the retention be for the new copy?

- A. The specified date plus the retention period.
- B. The duplication date plus the new retention period.
- C. The system date plus the new retention period.
- D. The backup date plus the new retention period.

Correct Answer: D

### **QUESTION 2**

An administrator wishes to configure a backup for VMware clients using NetBackup Accelerator using third-party OST storage. The clients are running Windows as the guest OS.

Which step must the administrator perform to ensure the backup completes successfully?

A. ensure the hardware shows Accel\_VMware as a supported feature in the Hardware Compatibility List

B. enable the NTFS or ReFS change journal for the file systems in the virtual machine

C. create at least one backup policy schedule with the Accelerator forced rescan option

D. create the client track log by restarting the NetBackup Client Service after saving the policy

Correct Answer: C

Reference: https://www.veritas.com/support/en\_US/doc/18716246-126559472-0/v64001338-126559472

#### **QUESTION 3**

Which storage unit group selection causes NetBackup to choose the least recently selected storage unit in the list as each new job is started?

- A. Prioritized
- B. Failover
- C. Round Robin
- D. Media Server Load Balancing

Correct Answer: C

#### **QUESTION 4**

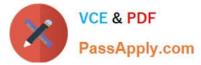

Which statement about VMware and Hyper-V backups is true in NetBackup?

- A. You can restore VMware virtual machine full backups to Hyper-V virtual machines.
- B. Virtual machines must be powered on to be backed up.
- C. You can restore selected files from full backups of virtual machines.
- D. Users must log off virtual machines to ensure consistent backups.

Correct Answer: C

## **QUESTION 5**

Which statement is false about NetBackup deduplication?

- A. Deduplication can be performed at the disk block level.
- B. Fingerprinting of data can be performed on the server side as well as the client side.
- C. Deduplication uses a capacity-based license.
- D. Media server deduplication has only been available since NetBackup 7.0.

Correct Answer: A

Deduplication can be performed at the file and sub-file or segment level.

Latest VCS-278 Dumps

VCS-278 Study Guide

VCS-278 Braindumps